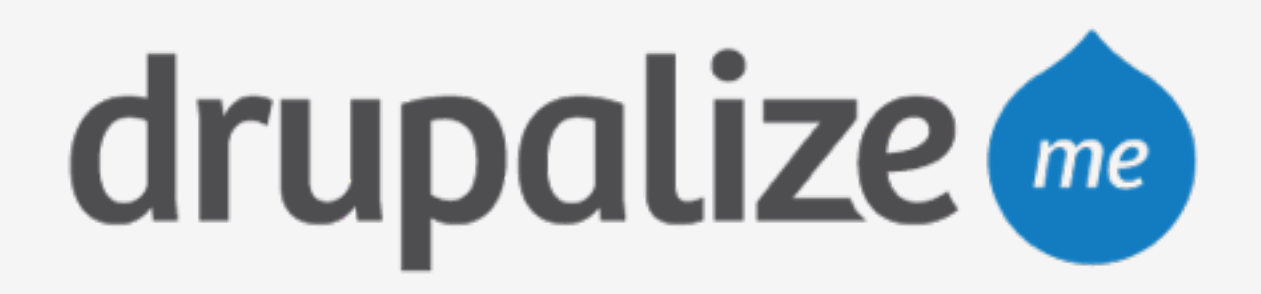

# **Create a Site Archive for Import**

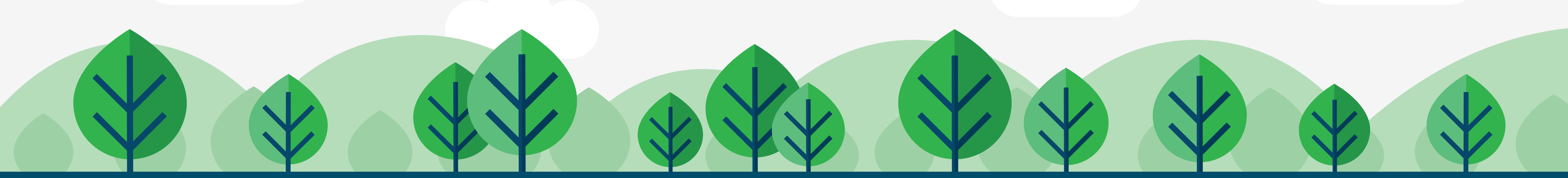

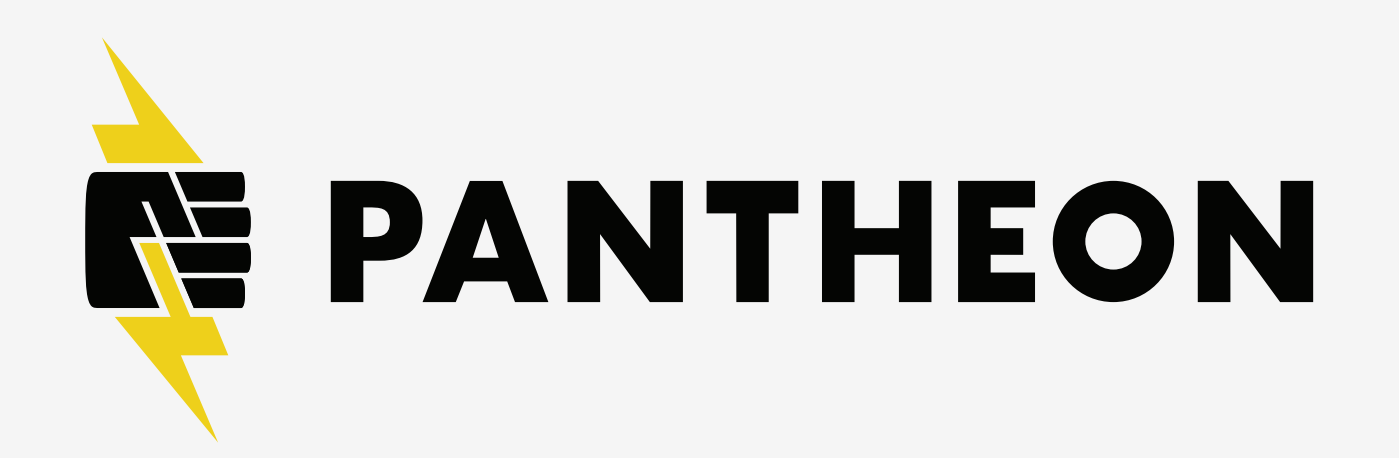

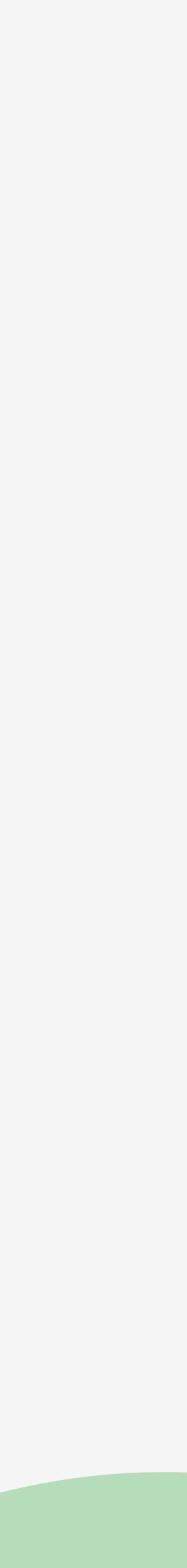

## **In This Lesson**

- ‣ Create a single-file site archive using:
	- Backup and Migrate module
	- Drush

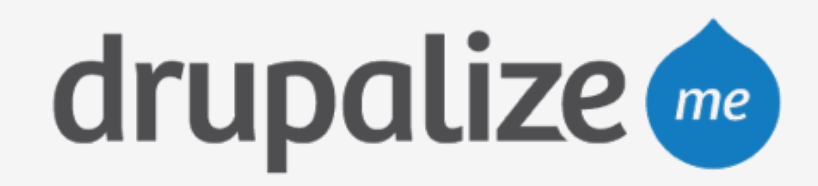

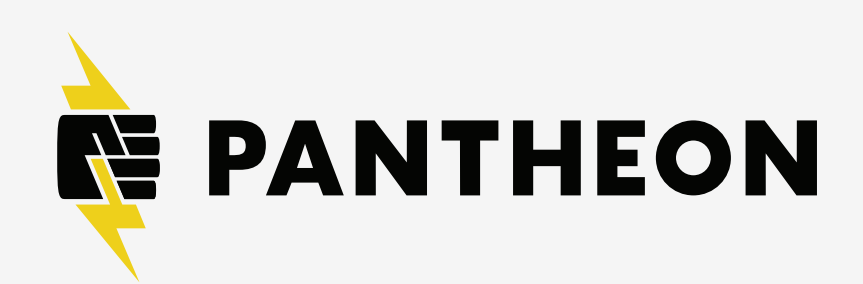

### **Recap**

- ‣ Created a site archive using:
	- Backup and Migrate module
	- Drush

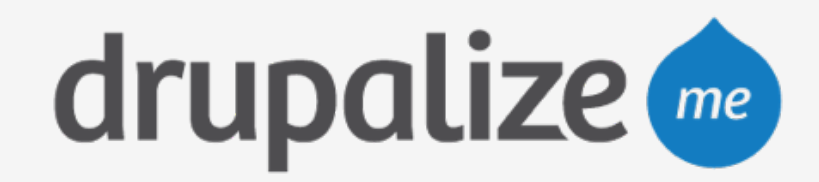

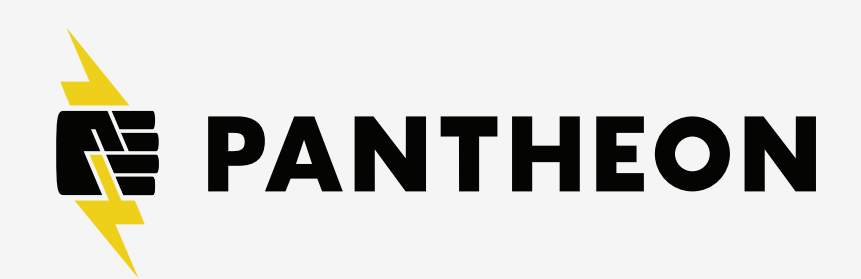